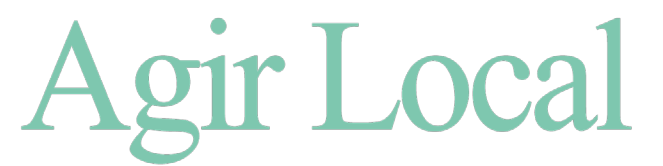

## POUR CONTRER À SON NIVEAU LE CHANGEMENT CLIMATIQUE

**PROJET /** Décrivez votre projet en quelques lignes

**TERRITOIRE /** Sur quel territoire se déploie votre projet et quel périmètre de rayonnement ? (commune, groupe de communes)

LES ACTEURS DU PROJET / Quels sont les acteurs impliqués dans le projet et leur rôle (porteurs, relais, contributeurs, financeurs, etc.) Qui sont les bénéficiaires ?

**FACILITÉ DE RÉPLICABILITÉ DU PROJET /** Sur une échelle de 1 à 3, comment évalueriez-vous la capacité du projet à être répliqué sur un autre territoire (1 = difficilement réplicable ; 3 = facilement réplicable) ?

**1 2 3**

Expliquez (motivations, obstacles)

**BÉNÉFICES LOCAUX ET GISEMENT NATIONAL /** Chiffrés l'un et l'autre, autant que faire se peut, en terme de % de réduction de tonnes équivalent CO2e (sur le territoire local, national, en utilisant le tableur carbone), mais aussi en termes d'énergie consommée, de gains en euros, en emploi, d'impact local en général ...

**Accédez au tableur carbone Agir Local [en cliquant ici.](https://agirlocal.org/mode-calcul-emissions-co2e-a-la-commune/)**

**FINANCEMENT /** Comment le projet a-t-il été financé (subvention, investissement, mécénat, crowdfunding, budget de fonctionnement, etc.) ? Quel temps de retour sur investissement ? (si disponible)

**DOCUMENTS COMPLÉMENTAIRES /** Pouvez-vous nous faire parvenir des documents existants de présentation du projet (lien internet, doc, pdf, etc.) ? Ces documents sont à joindre par email à [50projets@](mailto:50projets@agirlocal.eu) [agirlocal.eu](mailto:50projets@agirlocal.eu) (méthode, calendrier, acteurs, coûts et gains, outils utilisés, adresses, etc.)

**COMMENTAIRES DU GROUPE PROJET /** Toutes les informations jugées pertinentes pour la reproduction du démonstrateur.

## **ADRESSE DU SITE INTERNET /** S'il existe.

**CONTACT /** Laissez-nous vos coordonnées.

**Email : Téléphone :** 

**COMMENTAIRES /** Si vous souhaitez ajouter des éléments à notre connaissance.

**Téléchargez la fiche remplie avec le démonstrateur REV : [Fiche-type-Test-REV](https://agirlocal.org//wp-content/uploads/sites/15685/2020/12/Fiche-type-Test-REV.docx)**